## *Сортировка массива по возрастанию через максимальный или минимальный элементы*

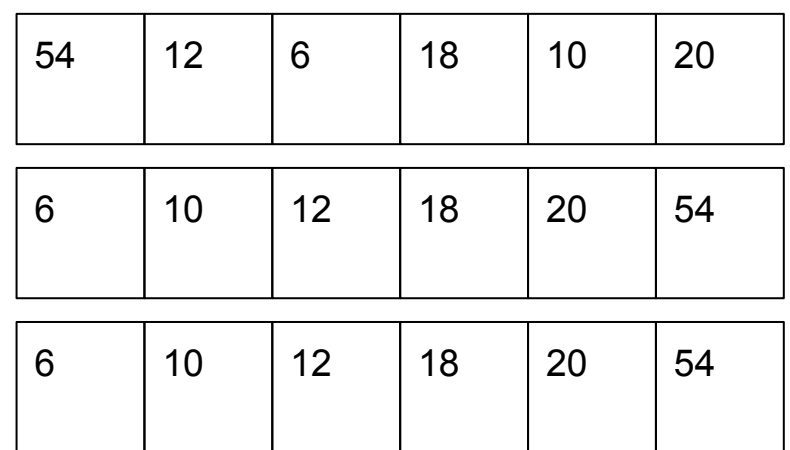

n эл-тов  $n + (n-1) + (n-2) + ... + 3+2+1 =$  $1 + 2 + 3 + \dots + (n-2)+(n-1)+n =$ n\*(n+1)/2=(n^2+n)/2=O(n^2) =1000000\*1000000=1000 000 000 000

O(n\*log\_2(n))=1000000\*20=20 000 000 операций

n=1000000 log 2(1000000)~20

Клинтон 5 000 000 000 000 долларов сортировка выбором

#include <iostream #include <cstdio> #include <cstdlib> #include <ctime> #define SIZE 10 using namespace std; int ms[SIZE]; void printmass(int sm[], int razmer)// int i; for (i=0; i<razmer ;i++)

через

минимальный

в начало возрастания

printf("%d ",sm[i]) } printf("\n");

} void fillmassrandom(int sm[], int razmer)

sm[i]=rand()%20;

sm[i]=(-1)\*rand()%10;

void fillmass2(int sm[], int razmer) int i,c, i, flag, number, min1, temp j=0; while (j<razmer) { min1=sm[j]; number=j; i=j; while (i<razmer)  $\left\{ \right.$  if (sm[i]<min1)  $\left\{ \begin{array}{ccc} \end{array} \right.$  min1=sm[i]; number=i;

{

{ int i,znak; for  $(i=0; i < r$ azmer  $i++$ 

 { znak=rand()%2; if (znak==0)  $\left\{ \right.$ 

 } else  $\left\{ \right.$ 

 } }

 $\longrightarrow$  $i++;$  } temp=sm[0+j]; sm[0+j]=sm[number]; sm[number]=temp; j++; } clock\_t start=clock(); clock\_t finish=clock(); printf("time=%d\n" finish-start);

} int main() { srand(time(NULL));

}

 int ms[SIZE]={8,8,8,12,12,12,12,13,14,15}; fillmassrandom(ms,SIZE); printmass(ms,SIZE); fillmass2(ms,SIZE) printmass(ms,SIZE);

через максимальный в конец возрастания

#include <iostream #include <cstdio> #include <cstdlib> #include <ctime> #define SIZE 10 using namespace std; int ms[SIZE]; void printmass(int sm[], int razmer)// int i; for (i=0; i<razmer ;i++) { printf("%d " sm[i]); } printf("\n"); } void fillmassrandom(int sm[], int razmer) { int i,znak; for (i=0; i<razmer :i++) { znak=rand()%2; if (znak==0)  $\left\{ \right.$  sm[i]=rand()%20; } else  $\left\{ \right.$  sm[i]=(-1)\*rand()%10; } } } void fillmass2(int sm[], int razmer) int i.c.i,flag,number,max1 temp j=0; while (j<razmer) { max1=sm[0]; number=0; i=0; while (i<razmer-j)  $\left\{ \right.$  if (sm[i]>max1)  $\left( \begin{array}{ccc} \cdot & \cdot & \cdot \\ \cdot & \cdot & \cdot \end{array} \right)$  max1=sm[i]; number=i;  $\rightarrow$  $i++$ ; } temp=sm[razmer-1-j]; sm[razmer-1-j]=sm[number]; sm[number]=temp; j++; } clock\_t start=clock(); clock\_t finish=clock(); printf("time=%d\n",finish-start); } int main() { srand(fime(NULL)) int ms[SIZE]={8,8,8,12,12,12,12,13,14,15}; fillmassrandom(ms,SIZE); printmass(ms,SIZE); fillmass2(ms,SIZE); printmass(ms,SIZE);

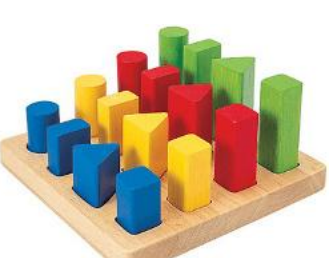

через максимальный в начало убывания через минимальный в конец убывания #include <iostream> #include <cstdio> #include <cstdlib> #include <ctime> #define SIZE 10 using namespace std; int ms[SIZE]; void printmass(int sm[], int razmer)// int i; for (i=0; i<razmer ;i++) { printf("%d", sm[i]); } printf("\n"); } void fillmassrandom(int sm[], int razmer) int i znak for  $(i=0; i$  -razmer  $(i++)$  { znak=rand()%2; if  $(znak==0)$  $\overline{\phantom{a}}$  sm[i]=rand()%20; } else  $\overline{\phantom{a}}$  sm[i]=(-1)\*rand()%10; } } } void fillmass2(int sm[], int razmer) int i,c,j,flag,number,max1,temp; j=0; while (i<razmer) { max1=sm[j]; number=j; i=j; while (i<razmer)  $\overline{\phantom{a}}$  if (sm[i]>max1)  $\sim$  max1=sm[i]; number=i;  $\rightarrow$  $i++$ ; } temp=sm[0+j]; sm[0+j]=sm[number]; sm[number]=temp;  $++$ ; } clock\_t start=clock(); clock\_t finish=clock(); printf("time=%d\n",finish-start); int main() srand(time(NULL)) int ms[SIZE]={8,8,8,12,12,12,12,13,14,15}; fillmaeerandom(me, SIZE) printmass(ms,SIZE); fillmass2(ms,SIZE) printmass(ms, SIZE); #include <iostream> #include <cstdio> #include <cstdlib> #include <ctime> #define SIZE 10 using namespace std; int ms[SIZE]; void printmass(int sm[], int razmer)// { int i; for (i=0; i<razmer ;i++) { printf("%d ",sm[i]) } printf("\n"); } void fillmassrandom(int sm[], int razmer) { int i,znak; for  $(i=0; i < r$ azmer  $(i++)$  { znak=rand()%2; if (znak==0)  $\overline{\phantom{a}}$  sm[i]=rand()%20; } else  $\overline{\phantom{a}}$  sm[i]=(-1)\*rand()%10; } } } void fillmass2(int sm[], int razmer) { int i,c, i, flag, number, min1, temp j=0; while (j<razmer) { min1=sm[0]; number=0; i=0; while (i<razmer-j)  $\overline{\phantom{a}}$  if (sm[i]<min1)  $\left\{ \begin{array}{ccc} \end{array} \right.$  min1=sm[i]; number=i;  $\rightarrow$  $i++;$  } temp=sm[razmer-1-j]; sm[razmer-1-j]=sm[number]; sm[number]=temp; j++; } clock\_t start=clock(); clock\_t finish=clock() printf("time=%d\n" finish-start); } int main() { srand(time(NULL)); int ms[SIZE]={8,8,8,12,12,12,12,13,14,15}; fillmassrandom(ms,SIZE); printmass(ms,SIZE); fillmass2(ms,SIZE); printmass(ms,SIZE) 1.Пирамида США 2n\*log\_2(n) 2.Qsort СССР n\*log\_2(n) в 95% n^2 в 5% гиперзвуковая 40000 км/ч кинжал

}